RENCONTRONS-NOUS !

CRÉ@VALLÉE SUD

AVENUE DE BORIE MARTY

SIRET : 753 127 398 00026

CONTACT@ADHENIA-FORMATION.FR 24660 NOTRE DAME DE SANILHAC 72 24 01587 24 DÉCLARATION D'EXISTENCE :

# adhénia formation <sub>SE FORMER TOUT AU LONG DE SA VIE ! WWW.ADHENIA-FORMATION.FR</sub>

05 53 45 85 70

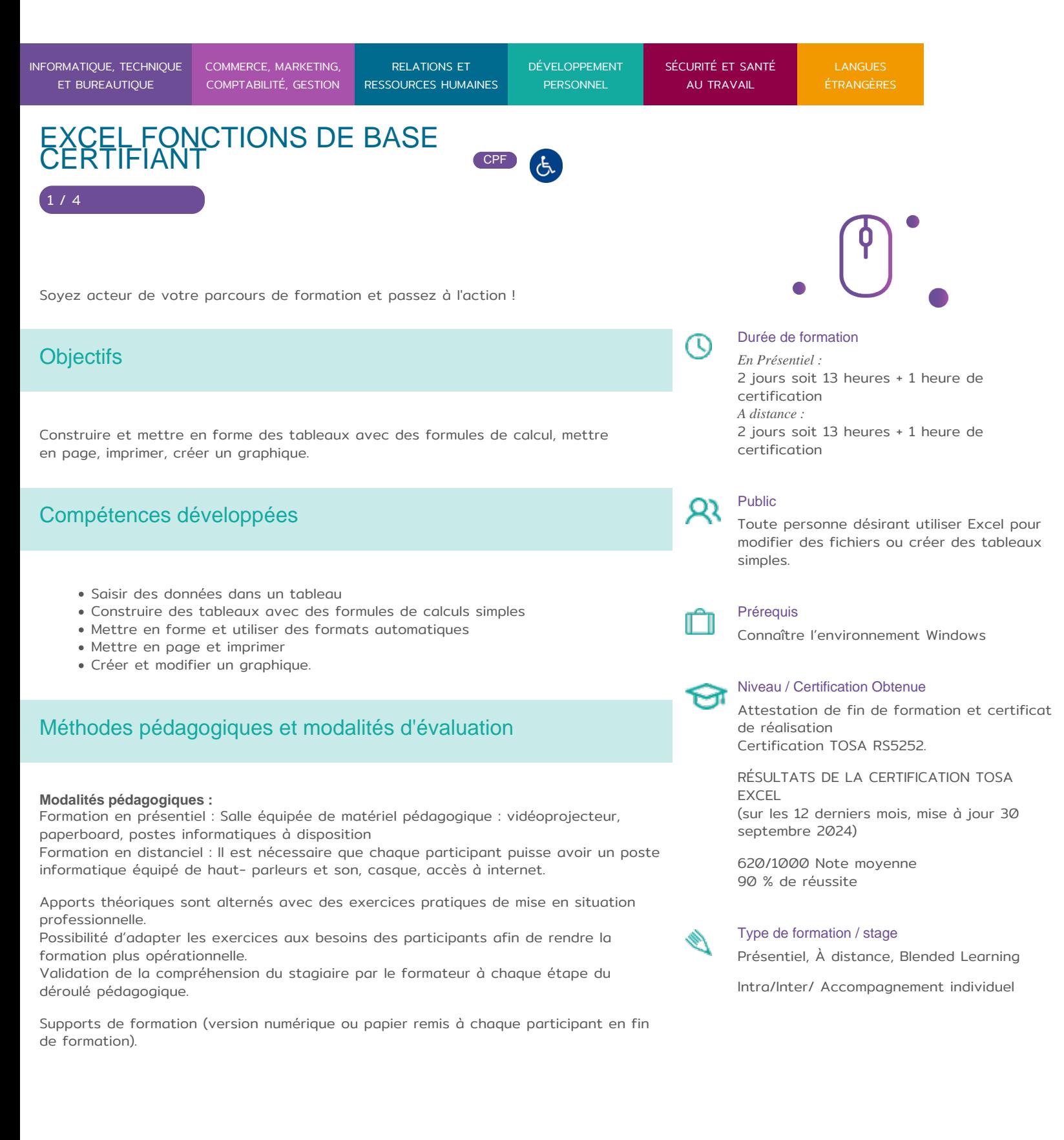

RENCONTRONS-NOUS ! CRÉ@VALLÉE SUD

SIRET : 753 127 398 00026

05 53 45 85 70 CONTACT @ ADHENIA - FOR M244 660 NN DFT RE DAME DE S7A2N PL4H (A1C587 24 AVENUE DE BORIE MART DÉCLARATION D EXISTENCE :

SE FORMER TOUT AU LONG DE SA VIE ! WWW.ADHENIA-FORMATION.FR

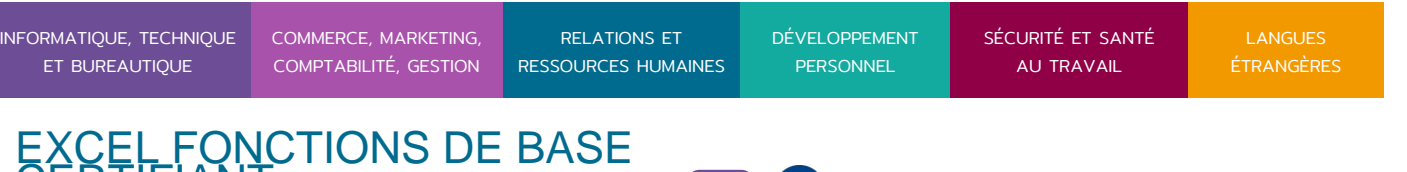

Nombre de Participant par session de formation : En Inter-entreprises : Groupe de 6 personnes maximum en présentiel En Intra-entreprise : Groupe de 8 personnes maximum En distanciel: cours individuel ou collectif (nombre déterminé en amont en fonction de l audit réalisé en amont)

Profil du formateur : formateur certifié et expérimenté

CERTIFIANT CONCERTIFICANT

Modalités d'évaluation :

Avant la formation : audit des besoins et du niveau soit par entretien, soit par questionnaire de positionnement

A la fin de la formation : évaluation de la compréhension et de l assimilation des savoirs et savoir-faire par le formateur par différentes méthodes d évaluation (questionnement oral, exercices pratiques, tests, qcm)

Formation certifiante : Excel fonction de base certifiante en passant la certification TOSA en fin de formation éligible au CPF-Date d échéance de l enregistrement : 14-09- 2025, certificateur Isograd

Niveau basique (score TOSA 351 à 550)

Modifier un classeur et l environnement Excel dans le but d adapter les feuilles à la structure des données à traiter.

Intégrer les fonctions arithmétiques et les fonctions logiques dans des formules correctement écrites, afin d obtenir directement les résultats recherchés.

Choisir et implémenter un style adapté aux données à présenter, en utilisant les mises en forme propres à Excel ou à la suite Office, afin de faciliter la lecture des feuilles Excel.

Créer un graphique simple, afin de mettre en valeur une série de données

Les évaluations et certifications Tosa sur Microsoft Excel permettent de mesurer et de certifier les compétences d un individu su Microsoft Excel. Les tests d évaluations Tosa se passent en ligne en conditions libres. Les certifications Tosa se passent en conditions d examen dans un centre agréé ou à distance, via une solution intégrée d e surveillance. Elle se déroule sur une durée de 1 heure et se compose de 35 questions.

Plus d information sur la certification tosa et les c[ompéten](https://www.tosa.org/FR/certification-microsoft-excel?sbj_id=57)t envoces dévaluées

Programme

RENCONTRONS-NOUS !

CRÉ@VALLÉE SUD

AVENUE DE BORIE MARTY

SIRET : 753 127 398 00026

CONTACT@ADHENIA-FORMATION.FR 24660 NOTRE DAME DE SANILHAC 72 24 01587 24 DÉCLARATION D'EXISTENCE :

# adhénia formation se former tout au long de sa vie ! WWW.ADHENIA-FORMATION.FR

05 53 45 85 70

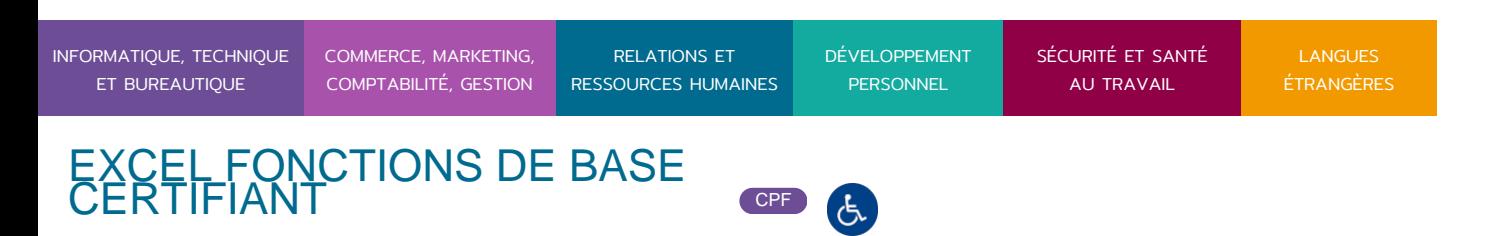

## **1. PRESENTATION D'EXCEL**

 $/4$ 

- Présentation du produit : description de l'écran, notion de classeur, les barres de défilement…
- Fonctions de déplacement et de sélection

#### **2. GESTION DES DOCUMENTS**

- Créer un nouveau document
- Ouvrir un document
- Enregistrer un document
- Choix du dossier d'enregistrement

### **3. SAISIE D'UN TABLEAU**

- Différents types de données dans les cellules
- Le couper/copier/coller
- L'annulation multiple
- Séries automatiques

#### **4. LES CALCULS**

- Les opérations de base
- Utilisation de Somme Automatique
- L'assistant fonction
- Les fonctions statistiques (Moyenne, Max et Min)
- Utilisation des références relatives et absolues dans un calcul

# **5. MISE EN FORME**

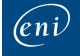

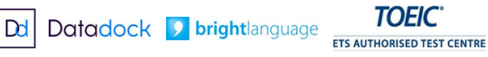

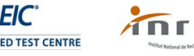

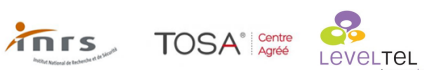

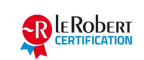

RENCONTRONS-NOUS !

CRÉ@VALLÉE SUD

AVENUE DE BORIE MARTY

SIRET : 753 127 398 00026

CONTACT@ADHENIA-FORMATION.FR 24660 NOTRE DAME DE SANILHAC 72 24 01587 24 DÉCLARATION D'EXISTENCE :

# adhénia formation se former tout au long de sa vie ! WWW.ADHENIA-FORMATION.FR

05 53 45 85 70

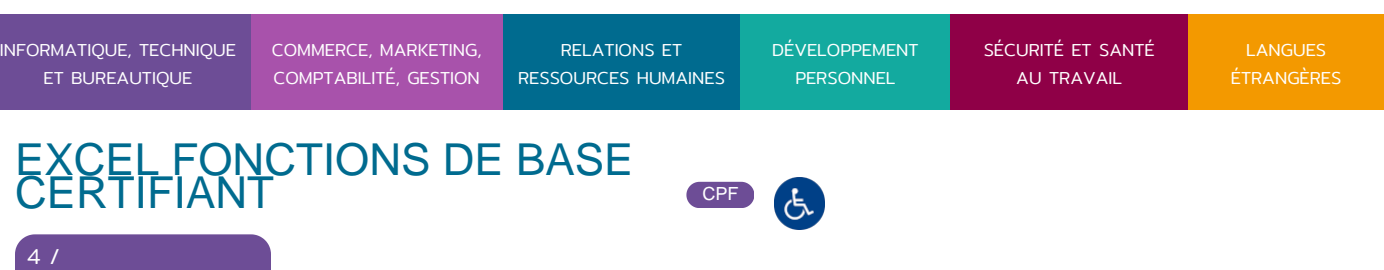

- Format de cellules, alignement, polices, retraits…
- Format colonnes / lignes
- Format des nombres
- Fusion de cellules

4

- Formats automatiques
- Formats conditionnels

#### **6. LA GESTION DU CLASSEUR**

- Insertion de feuilles
- Suppression de feuilles
- Copie de feuilles
- Déplacement de feuilles

### **7. IMPRESSION DES DOCUMENTS**

- Aperçu avant impression
- Mise en page (en-tête, pied de page…)

#### **8. LES GRAPHIQUES**

- Création, modification
- Présentation des graphiques
- Mise en forme d'un graphique
- Options du graphique
- Modification des axes
- Utilisation et personnalisation des objets

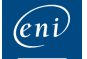

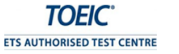

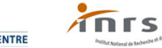

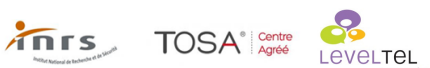

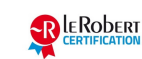